**get photoshop for mac**

# **[Download Setup + Crack](http://dawnloadonline.com/abum/aruba.cGhvdG9zaG9wIG1hYyBkb3dubG9hZCBncmF0aXMcGh/backhealthpro.blockading.checksums/ZG93bmxvYWR8NjlYTVRWemFYeDhNVFkxTmpZME1EZ3hOM3g4TWpVNU1IeDhLRTBwSUZkdmNtUndjbVZ6Y3lCYldFMU1VbEJESUZZeUlGQkVSbDA/nuremburg.illegally)**

## **Photoshop Mac Download Gratis Crack+ For Windows**

With Photoshop it's possible to create images that look real but are not so real. Nowadays, Photoshop is also used for web design. A few tips to get you started. It's also possible to create images that look real but are not so real. Nowadays, Photoshop is also used for web design. A few tips to get you started. Managing Layers How a computer does image editing Image: jolicoronado Although Photoshop can accomplish almost anything a user can think of, the real beauty of this program lies in the simple way it manages layers. With layers, you can create editing effects like blurs, shadows, and highlights in pictures without having to go through the tedium of pixel-by-pixel manipulation. In image editing, a layer is a patch of color or grayscale that defines what's visible in the picture. Layers are important because images often consist of hundreds or thousands of layers stacked on top of one another. When you select a particular layer, all of the other layers in the picture—which are stacked on top of it—are automatically visible. Many other programs such as Paint Shop Pro, Corel Photo Paint, and Adobe Photoshop Elements lack this layer system. While you can do most of the same things in those programs, layers are their strength. Photo with multiple layers: top (Barry Seth); bottom left (Michael Katz / Getty Images) Managing Layers When you import a picture into Photoshop, the program automatically creates a set of layers for you. If a picture has more than one color, such as a photo of a plate of food, the picture will be made up of individual layers of color (or gray) that define the various objects and background areas. A layer in a digital image is like an object in the real world. It's what makes things like blue skies and mountain ranges possible. A layer is not a black-and-white piece of the picture. It can consist of all colors, and the color of the layer depends on the colors that are on the photo. Importing a Photo Managing Layers Layers can be created at any time. If you create a new layer, Photoshop creates a new object called a "layer mask." A layer mask is like an outline for that layer. You can create a mask by simply "blurring" the layer. Click on the layer that

#### **Photoshop Mac Download Gratis Crack+ [Win/Mac]**

The popularity of graphic design has created an industry where Photoshop is the most prominent software in the market, and it will be highly likely that you will use it in the future. If you want to become better at design using Photoshop, you'll need a few tools and the knowledge how to use them. Today, we'll review a few important tools that you need to get started. I personally like The Magnetic Type for creating fonts. It gives you the ability to preview it while you write your text, you can export highquality vector files, and you can share it on social media in just a few minutes. POWERFUL AND EASY TO USE: No other font editor allows you to create, upload, and export custom fonts to the web in such a simple way. Plus, you can download fonts from any web site directly and easily. There are no limitations on the amount of characters, and your custom fonts can be easily used in Photoshop, Sketch, InDesign, Illustrator, and other Adobe programs. If you want to learn more about this font editor, you can check out our guide here. 10 Best Photoshop Plugins for Designers 1. ScreenFlow For creating animated video tutorials, you can use ScreenFlow to export all of the images in sequential order. The export formats include MP4, FLV, QuickTime and MOV. Here's how it works: you type the text you want to show in your timeline, and then write a script that will do the work for you. Export New Features: After a minor update, the ScreenFlow plugin now has a few new features and different export options. The new export options include: Export the project to the following file formats: MP4-AVI MP4-WMV MKV AVCHD OGG MP4 MP4 + MP3 MP4 + MP4 + AVI MP4 + MPEG DAVF MPEG + MOV MPEG + MP3 AVI + MOV AVCHD + MOV OGG + MOV AVI + FLV AVI + MKV AVI + MP4 AVI + OGG AVI + MP3 FLV + MOV 05a79cecff

### **Photoshop Mac Download Gratis Crack+ PC/Windows**

Labria, Illinois Labria is a village in Jackson Township, Madison County, Illinois, United States. The population was 480 at the 2010 census. History Labria was founded in 1849, and was named after Labria, his wife's first name. The village of Labria was a station on the Saginaw Branch of the Atchison, Topeka and Santa Fe Railway, in the period of 1868 through 1891. Geography Labria is located at (42.052792, -89.618106). According to the 2010 census, Labria has a total area of, all land. Demographics As of the census of 2000, there were 464 people, 204 households, and 137 families residing in the village. The population density was 1,333.9 people per square mile  $(511.7/km<sup>2</sup>)$ . There were 227 housing units at an average density of 658.6 per square mile (259.3/km²). The racial makeup of the village was 95.38% White, 0.43% African American, 0.65% Native American, 0.43% Asian, and 3.52% from two or more races. Hispanic or Latino of any race were 0.21% of the population. There were 204 households out of which 27.9% had children under the age of 18 living with them, 54.9% were married couples living together, 8.8% had a female householder with no husband present, and 31.1% were non-families. 29.4% of all households were made up of individuals and 14.2% had someone living alone who was 65 years of age or older. The average household size was 2.33 and the average family size was 2.81. In the village, the population was spread out with 19.4% under the age of 18, 8.0% from 18 to 24, 27.2% from 25 to 44, 27.4% from 45 to 64, and 18.8% who were 65 years of age or older. The median age was 42 years. For every 100 females, there were 92.1 males. For every 100 females age 18 and over, there were 88.2 males. The median income for a household in the village was \$42,411, and the median income for a family was \$53,125. Males

#### **What's New In?**

Activist investor Carl Icahn resigned yesterday from his most high-profile position at Trian. It was just a day after Goldman Sachs predicted U.S. stocks would crash 40% to 60%. Icahn had been a board member of Trian, a boutique firm that invests in U.S. companies. Icahn is well-known for his hostile takeovers, but he's also been investing in America by buying companies and fighting back against management who run companies into the ground. A separate controversy arose when Trian was accused of paying Stephen Schwarzman—CEO of Blackstone—\$80 million over four years. Schwarzman and Trian denied the payments were improper. Trian has also been criticized for the huge fees it's been charged by Carlyle and Blackstone, the private equity firms that own it. In a press release yesterday, Icahn said: "Over the last three years, I've been raising issues with the performance of Trian. Just over two weeks ago, I spoke to Egon Durbano, Trian's co-founder and CEO. Although I like the company, its investment approach and its board, Trian had not adequately addressed the issues that I raised. I asked Egon Durbano to resign and he has agreed to do so in a few weeks, effective October 6, 2012." Trian said Icahn's departure "will allow the firm to more effectively serve its clients and businesses." Icahn added: "I am honored to have been a Trian adviser and will be available to assist the firm with any investment strategy matters." The company said he is a "valued adviser to Trian and will continue to serve as an adviser in his individual capacity." Fortune magazine reports Icahn's resignation came a day after

Goldman Sachs published a research report predicting "a 40% to 60% correction in the US equity markets." The collapse of an influential investor could change the course of the firm. The report warned that rising defaults, uncertainty and slowing growth caused by Europe's debt crisis meant "an imminent equity market crash." Goldman, which has been in business since 1792, said: "We had this analysis (of the US market) ready to go last year, but were unable to get anyone at the Street to listen. So, we have revised it for this year, and are very concerned that, given the new

# **System Requirements For Photoshop Mac Download Gratis:**

Minimum: OS: Windows XP, Vista, Windows 7 (32-bit and 64-bit versions of Windows) CPU: Dual-core Intel Core i3, Pentium or AMD Athlon Memory: 4 GB RAM Graphics: DirectX 9 graphics card DirectX: DirectX 9 graphics card Hard Disk: 20 GB free space Additional: CPU: Dual-core Intel Core i

<http://www.antiquavox.it/download-adobe-help-center/>

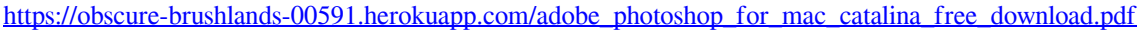

<http://www.cpakamal.com/free-photoshop-brushes/>

<https://www.northbrookfield.net/sites/g/files/vyhlif3576/f/uploads/abatement.pdf>

<http://dponewsbd.com/?p=12939>

<https://arlingtonliquorpackagestore.com/adobe-photoshop-cs6-64-bit-fully-compatible-for-windows-7/>

<http://www.antiquavox.it/wp-content/uploads/2022/07/odelfle.pdf>

<http://tutorialspointexamples.com/?p=>

<http://rackingpro.com/?p=23337>

<https://www8.gsb.columbia.edu/cprm/system/files/webform/imagenomic-portraiture-adobe-photoshop-cs6-free-download.pdf>

[https://aqueous-fjord-84628.herokuapp.com/photoshop\\_free\\_to\\_download.pdf](https://aqueous-fjord-84628.herokuapp.com/photoshop_free_to_download.pdf)

<https://spacemonkeymedsofficial.com/500-ready-to-use-free-vector-shapes/>

[https://www.townofroyalton.org/sites/g/files/vyhlif5591/f/pages/newsletter\\_1.pdf](https://www.townofroyalton.org/sites/g/files/vyhlif5591/f/pages/newsletter_1.pdf)

<https://www.careerfirst.lk/sites/default/files/webform/cv/photoshop-download-sign-in.pdf>

<http://taranii-dobrogeni.ro/?p=16066>

[https://208whoisgreat.com/wp-content/uploads/2022/06/Download\\_Adobe\\_Photoshop\\_Cs3\\_Update\\_File.pdf](https://208whoisgreat.com/wp-content/uploads/2022/06/Download_Adobe_Photoshop_Cs3_Update_File.pdf)

<http://www.kitesurfingkites.com/how-to-download-adobe-photoshop-cs6-full-installation-for-windows/>

<https://unicorina.com/8599-2/>

<https://clasificadostampa.com/advert/free-psd-design-templates-psdonei-com/>

<http://peninsular-host.com/autosmotos.es/advert/advocano-photoshop-tutorial-bahasa-indonesia/>